## סטטיסטיקה למדעי המחשב – פתרון תרגיל 9

- $X \sim N(\mu, 0.25)$  .1
- .א נשתמש בממוצע כיוון שיש לו עוצמה גבוהה ביותר (כפונקציה מונוטונית ע"פ למת פירסון ).
- ... השערת ה-0 היא שהשרת הוא מסוג א'. לכן, **2=μ. הא**לטרנטיבה הינה שהשרת הוא מסוג ב' ולכן, **3=µ . א**ופן הבעיה אינו תלוי בסטטיסטי המבחן .
- .ג במקרה בו החלטנו שהשרת מסוג ב' למרות שהוא מסוג א', למעשה דחינו את השערת ה-0 למרות שהיא הייתה נכונה. לכן, זו **טעות מסוג 1**.
- .ד במקרה בו החלטנו שהשרת מסוג א' למרות שהוא מסוג ב', למעשה לא דחינו את השערת ה-0 למרות שהיא לא נכונה. לכן, זו **טעות מסוג 2**.
- .ה במקרה בו החלטנו שהשרת הוא מסוג ב' כאשר הוא באמת כזה, למעשה דחינו את השערת ה-0 כאשר היא אינה נכונה. הסיכוי לכך, נקראה **עוצמה (π**).
- .ו ערך µ של האלטרנטיבה גדול מזה של השערת ה -0 , לכן נדחה עבור ערכים גדולים .
	- .ז עוצמת המבחן :

$$
P_{H_1}(\overline{X} > 2.5) = P_{H_1}\left(\frac{\overline{X} - 3}{\frac{0.5}{\sqrt{3}}} > \frac{2.5 - 3}{\frac{0.5}{\sqrt{3}}}\right) = P_{H_1}\left(\frac{\overline{X} - 3}{\frac{0.5}{\sqrt{3}}} \le 1.732\right) = 0.958
$$

סיכוי לטעות מסוג ראשון :

$$
P_{H_0}\left(\overline{X} > 2.5\right) = P_{H_0}\left(\frac{\overline{X} - 2}{\frac{0.5}{\sqrt{3}}} > \frac{2.5 - 2}{\frac{0.5}{\sqrt{3}}}\right) = 1 - P_{H_0}\left(\frac{\overline{X} - 2}{\frac{0.5}{\sqrt{3}}} \le 1.732\right) = \textbf{0.042}
$$

סיכוי לטעות מסוג שני :

$$
P_{H_1}(\overline{X} \le 2.5) = P_{H_1}\left(\frac{\overline{X} - 3}{\frac{0.5}{\sqrt{3}}} \le \frac{2.5 - 3}{\frac{0.5}{\sqrt{3}}}\right) = 1 - P_{H_1}\left(\frac{\overline{X} - 3}{\frac{0.5}{\sqrt{3}}} \le 1.732\right) = 0.042
$$

- .ח הזמן הממוצע נמצא מחוץ לאזור הדחייה ולכן, ככל הנראה, המאכר מציע שרת מסוג א' .
	- ט. מובהקות התוצאה :

$$
P_{H_0}\left(\overline{X} \ge 2.45\right) = P_{H_0}\left(\frac{\overline{X} - 2}{\frac{0.5}{\sqrt{3}}} > \frac{2.45 - 2}{\frac{0.5}{\sqrt{3}}}\right) = 1 - P_{H_0}\left(\frac{\overline{X} - 2}{\frac{0.5}{\sqrt{3}}} \le 1.559\right) = \mathbf{0.059}
$$

- .י נוכל להגדיל את העוצמה של המבחן ע"י הגדלת אזור הדחייה. החיסרון בכך הוא שכתוצאה מהגדלת אזור הדחייה, גם α יגדל .
	- יא. נכון להגדיל את העוצמה של המבחן ע"י **הגדלת גודל המדגם**.

יב. עוצמת המבחן: <mark>יב עוצמת המבחן : יב</mark>

$$
P_{H_1}(\overline{X} > 2.5) = P_{H_1}\left(\frac{\overline{X} - 3}{\frac{0.5}{\sqrt{4}}} > \frac{2.5 - 3}{\frac{0.5}{\sqrt{4}}}\right) = P_{H_1}\left(\frac{\overline{X} - 3}{\frac{0.5}{\sqrt{4}}} \le 2\right) = 0.9772
$$

סיכוי לטעות מסוג ראשון :

$$
P_{H_0}\left(\overline{X} > 2.5\right) = P_{H_0}\left(\frac{\overline{X} - 2}{\frac{0.5}{\sqrt{4}}} > \frac{2.5 - 2}{\frac{0.5}{\sqrt{4}}}\right) = 1 - P_{H_0}\left(\frac{\overline{X} - 2}{\frac{0.5}{\sqrt{4}}} \le 2\right) = \textbf{0.0228}
$$

- .יג כיוון שלא נדרשנו לעדכן את הערך הקריטי של אזור הדחייה (לא נדרשנו לשמור על אותו ערך α), נניח שהערך הקריטי לא משתנה. במקרה כזה, גם במדגם עם 4 שליפות, נסיק מערך זה שזהו מחשב **מסוג א'**.
	- יד. מובהקות התוצאה:

$$
P_{H_0}\left(\overline{X} \ge 2.45\right) = P_{H_0}\left(\frac{\overline{X} - 2}{\frac{0.5}{\sqrt{4}}} > \frac{2.45 - 2}{\frac{0.5}{\sqrt{4}}}\right) = 1 - P_{H_0}\left(\frac{\overline{X} - 2}{\frac{0.5}{\sqrt{4}}} \le 1.8\right) = \mathbf{0.036}
$$

רמת המובהקות ירדה. אין זה מפתיע כיוון שהממוצע הינו חסר הטיה לתוחלת. ולכן ככל שהמדגם גדל, הסיכוי לקבל ערכים הרחוקים מהממוצע קטן.

- .טו במקרה שאנו משנים את האלטרנטיבה להיות "אינו שרת מסוג א "' , אזור הדחייה הופך להיות דו צדדי . במקרה זה בכל צד, אזור הדחייה הוא בגודל /2α. לכן, על ערך ה-α להיות גדול פי 2. מכאן, **שמובהקות התוצאה תהיה** . 0.072
	- .טז סיכוי לטעות מסוג ראשון :

$$
P_{H_0}(\overline{X} > 2.5) = P_{H_0}\left(\frac{\overline{X} - 2}{\frac{0.5}{\sqrt{3}}} > \frac{2.5 - 2}{\frac{0.5}{\sqrt{3}}}\right) = 1 - P_{H_0}\left(\frac{\overline{X} - 2}{\frac{0.5}{\sqrt{3}}} \le 1.732\right) = 0.042
$$

עוצמת המבחן :

$$
P_{H_1}(\overline{X} > 2.5) = P_{H_1}\left(\frac{\overline{X} - 2.8}{\frac{0.5}{\sqrt{3}}} > \frac{2.5 - 2.8}{\frac{0.5}{\sqrt{3}}}\right) = P_{H_1}\left(\frac{\overline{X} - 2.8}{\frac{0.5}{\sqrt{3}}} \le 1.039\right) = \mathbf{0.85}
$$

סיכוי לטעות מסוג שני :

$$
P_{H_1}(\overline{X} \le 2.5) = P_{H_1}\left(\frac{\overline{X} - 2.8}{\frac{0.5}{\sqrt{3}}} \le \frac{2.5 - 2.8}{\frac{0.5}{\sqrt{3}}}\right) = 1 - P_{H_1}\left(\frac{\overline{X} - 2.8}{\frac{0.5}{\sqrt{3}}} \le 1.039\right) = \mathbf{0.15}
$$

יז. כאמור, סיכוי <u>לטעות מסוג ראשון</u> מחושב תחת הנחת ה-0. לא היה שינוי בהגדרת ה"קצוניות" כתוצאה מהשינוי באלטרנטיבה (אנו עדיין דוחים עבור ערכים גדולים) ולכן האלטרנטיבה לא תשפיע עליו והוא יישאר ללא שינוי.

הקטנת התוחלת של שרתים מסוג ב', גורמת ל"תזוזה" של הגרף שמאלה. לכן, אין זה מפתיע שעוצמת המבחן קטנה (כיוון שעתה הסיכוי לקבל ערכים של אזור הדחייה תחת האלטרנטיבה קטן ).

.יח

i.

iv.

```
r sMidgam = matrix(0,1000,3)midgamMean = vector(length=1000) 
for (i in 1:1000) 
{ 
       midgam = rnorm(3,2,0.5) for (j in 1:3) 
\{ rsMidgam[i,j]=midgam[j] 
        } 
       midgamma[i] = mean(midgam)
}
```
.ii חושב בסעיף הקודם .

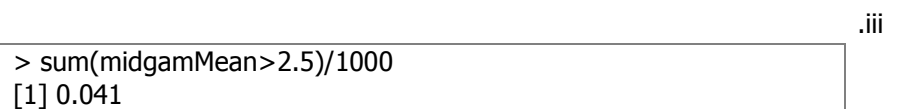

קיבלנו ערך דומה מאוד לערך שחושב בסעיף ז .'

 $rsMidaamB = matrix(0.1000.3)$ midgamMeanB = vector(length=1000) for (i in 1:1000) {  $midgam = rnorm(3, 2.8, 0.5)$  for (j in 1:3) { rsMidgamB[i,j]=midgam[j] } midgamMeanB[i] = mean(midgam) }

v. > sum(midgamMeanB<2.5)/1000 [1] 0.147

קיבלנו ערך דומה מאוד לערך שחושב בסעיף ט .'ז

2.

.א אנו מבצעים 3 הטלות שהם כמו 3 ניסויי ברנולי כאשר הצלחה מוגדרת להיות "קבלת עץ ". לכן, נגדיר (p3,(B~X . אנו מניחים בהשערת ה -0 שהסיכוי להצלחה הוא .40% כלומר, 0.4=p 0:H. האלטרנטיבה להשערה זו היא שהסיכוי להצלחה הוא 20%. כלומר, **0.2=H.** .

- . ב. אזורי הדחייה הרציפים האפשריים הם
	- .i 0 עצים .
	- .ii 0 עצים או עץ 1.
	- .iii 0 ,1 או 2 עצים .
	- .iv 0 ,1 ,2 או 3 עצים .
		- .v 1 ,2 או 3 עצים .
		- .vi 2 או 3 עצים .
			- vii. 3 עצים .
		- viii. קבוצה ריקה.

.ג

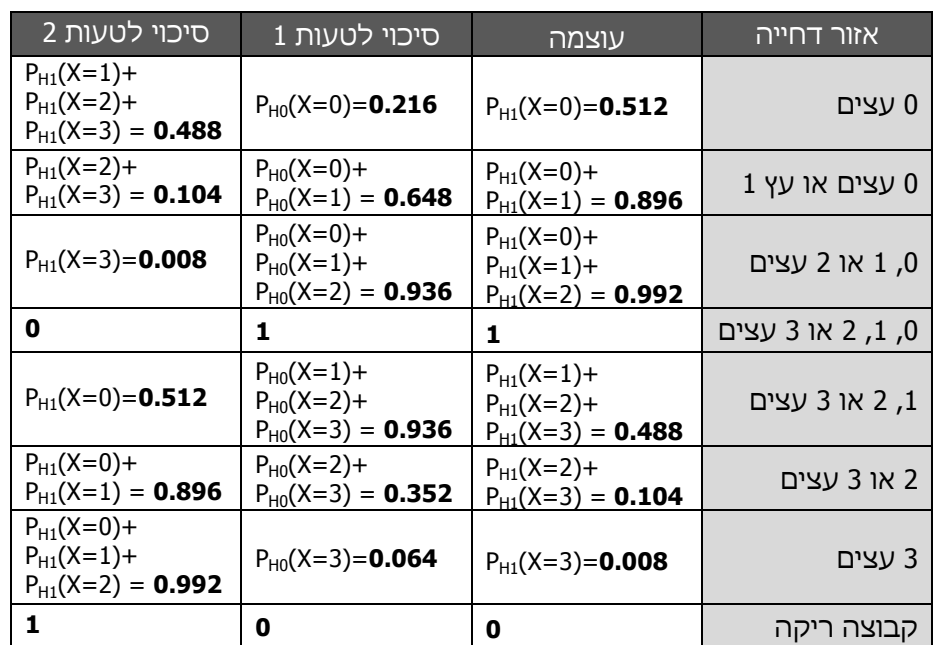

.ד

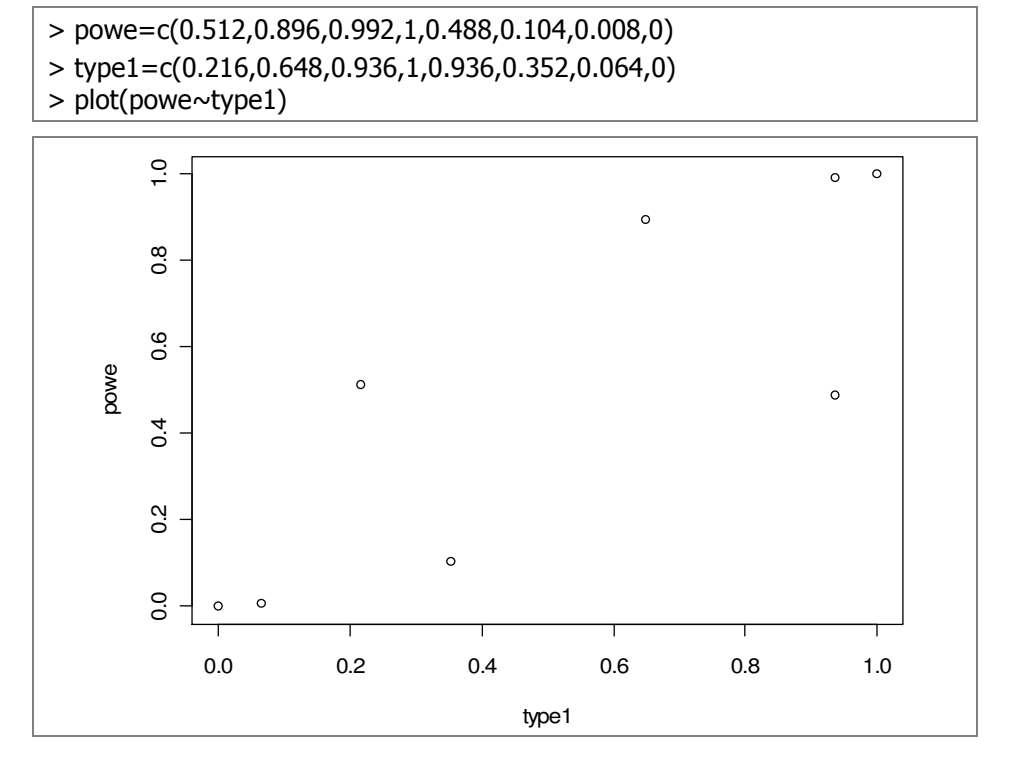

ה. את קבוצות 5 ו-6 ניתן לפסול כיוון שבהם העוצמה נמוכה והסיכוי לטעות גבוהה. בנוסף ניתן לפסול גם את מבחנים 4 ו-8 כיוון שהם חסרי משמעות.

3.

- א. **כן**. מובהקות התוצאה היא ערך ה-α המינימאלי כך שהתוצאה תהיה באזור הדחייה . רמת בטחון של 5% הנה בערך α הגדול ממובהקות התוצאה ולכן עבור רמת בטחון זו השערת האפס תדחה .
- ב. לא כיוון שמובהקות התוצאה היא ערך ה-α המינימאלי כך שהתוצאה תהיה באזור הדחייה. לכן, אם קיבלנו אותו ערך מובהקות תוצאה, כלומר עבור 2 התוצאות דרוש אותו ערך α כדי לדחות את השערת ה -0 , הרי שעבור אותה רמת בטחון נמוכה מהמובהקות שקיבלנו לא נדחה ועבור רמת בטחון גבוהה מכך נדחה את השערת ה -0.
- .ג כן. לדוגמה בעת בדיקת השערת 0 תחת התפלגות נורמאלית עם שימוש בממוצע כאשר השערת ה -0 תלויה בתוחלת, ערך זהה של סטטיסטי המבחן עבור מדגמים שונים אינו מתקבל בהסתברות שווה (כיוון שהממוצע הוא אומד עקיב). לכן, ייתכן שנגיע למסקנות שונות .
	- .ד לא. סטטיסטי המבחו מחושב כתלות בערכי המדגם
- ה. **כן**. מובהקות התוצאה הינה ערך α המינימאלי שעבורו נדחה את התוצאה. ניתן להגדיר אותה גם כ"הסתברות לקבלת תוצאה "קיצונית" לפחות כמו התוצאה שהתקבלה בניסוי, בהנחה שהשערת האפס נכונה". כדי לחשב הסתברות זו, עלינו להניח על המודל ההסתברותי .
	- ו. **כן**. באפשרותנו להשתמש ביותר מסטטיסטי מבחן יחיד.
	- .ז ניתן ללא ההשערה האלטרנטיבית אך לא ניתן ללא השערת ה.0- זאת היות הסיכוי לטעות מסוג 1 היא ההסתברות לקבלת ערך באזור הדחייה תחת השערת ה -0.
	- ח. ניתן ללא השערת ה-0 אך לא ניתן ללא ההשערה האלטרנטיבית. זאת היות עוצמת המבחן היא ההסתברות לקבלת ערך באזור הדחייה תחת ההשערה האלטרנטיבית .
- ט. ע"פ חוק, אדם זכאי עד שלא הוכחה אשמתו. כלומר, השערת ה -0 הינה שאדם זכאי .
	- β. i.
	- . P-value ii.
	- . $\pi$  עוצמה. $\pi$ 
		- α. iv.
	- .י במקרה כזה, הסיכוי "ליפול" תחת האלטרנטיבה זהה לסיכוי "ליפול" תחת השערת ה -0, כלומר, העוצמה תהיה .α
- 4.
- .א נגדיר (p(G~X להיות מספר האתרים עד הפעם הראשונה שהגיעו לאתר שאינו תומך בפיירפוקס. בנוסף, נגדיר את השערת ה -0 והאלטרנטיבה : אבנר 0 טוען ששיעור האתרים שאינם תומכים הוא ,10% לכן , השערת ה -0 היא 0.1=p 0:H. לעומתו, אבנר 1 טוען ששיעור האתרים הוא 20%, לכן, H<sub>A</sub>: p=0.2. סטטיסטי המבחן יהיה כמות האתרים עד הפעם הראשונה בה אתר לא תמך בדפדפן . אזור הדחייה יהיה עבור ערכים קטנים .

.ב נגדיר את n להיות מספר האתרים. אנו למעשה מחפשים את הערך הקריטי כך  $:\alpha = 0.2 \; \nu$ 

$$
P_{H_0}(X < n) = 0.2 \Rightarrow \sum_{i=1}^{n} P_{H_0}(X = i) = \sum_{i=1}^{n} 0.9^{i-1} \cdot 0.1 < 0.2
$$

נבצע הצבות לערכי n אפשריים ונקבל כי עבור 3=n הסכום עובר לראשונה את המגבלה שהצבנו. לכן, ערך 2=n הוא מספר האתרים המקסימאלי שבו יוחלט שאבנר 1 צודק תחת סיכוי של 20% לטעות .

- .i במידה והאתר השני לא תומך בFireFox, יגיעו החברים להחלטה שאבנר 1 צודק, כלומר **ידחו את השערת ה-0**.
- .ii עוצמת המבחן הינה :  $\pi = P_{H_1}(X \le 2) = P_{H_1}(X = 1) + P_{H_1}(X = 2) = 0.2 + 0.8 \cdot 0.2 = 0.36$
- .ג נגדיר את n להיות מספר האתרים. אנו למעשה מחפשים את הערך הקריטי כך  $:\alpha=0.2$  ש

$$
P_{H_0}(X < n) = 0.05 \Rightarrow \sum_{i=1}^{n} P_{H_0}(X = i) = \sum_{i=1}^{n} 0.9^{i-1} \cdot 0.1 < 0.05
$$

נבצע הצבות לערכי n אפשריים ונקבל כי כבר עבור 1=n הסכום עובר לראשונה את המגבלה שהצבנו. לכן, לא נשלול במקרה כזה אף פעם את השערת ה -0.

- .i בכל מקרה, יחליטו החברים שאבנר 0 צודק, כלומר השערת ה -0 לא תדחה באף מצב .
	- .ii עוצמת המבחן הינה :

 $\pi = P_{H_1}(X \le 0) = 0$ 

.ד יחס הנראות הנו

$$
\Lambda(\chi) = \tfrac{L_{H0}(\chi)}{L_{H A}(\underline{\chi})} = \tfrac{P_0^n (1-P_0)^{\sum x i - n}}{P_1^n (1-P_1)^{\sum x i - n}} = \left(\tfrac{P_0}{P_1}\right)^n \left(\tfrac{1-P_0}{1-P_1}\right)^{\sum x i - n}
$$

- .i אזור הדחייה יהיה עבור ערכים קטנים של יחס הנראות. נשים לב שיחס הנראות מושפע מהערכים רק בחלק הימיני (החלק השמאלי מופע רק ע"י גודל המדגם). כאשר 1 $_0$ ,  $_0$ ,  $_1$ , מקבל ערכים נמוכים עבור האלטרנטיבה והשבר גדול מ-1. כאשר 1<sub>02</sub>  $\sum x_i$  מקבל ערכים גדולים עבור האלטרנטיבה והשבר קטן מ -1.
	- ונ. עבור 01<br/>70, א מקבל ערכים גדולים עבור האלטרנטיבה ולכן עבורם נדחה . מכאן :

$$
P_{H_0}(X > d) = \alpha \Rightarrow (1 - P_0)^d = \alpha \Rightarrow d = \frac{\log(\alpha)}{\log(1 - P_0)}
$$

- .ה. נעדכן את ההשערות להיות D=0.8, H<sub>A</sub>: p=0.8.
- .ו נגדיר את n להיות מספר האתרים. אנו למעשה מחפשים את הערך הקריטי כך  $:\alpha = 0.05$  ש

$$
P_{H_0}(X < n) = 0.05 \Rightarrow \sum_{i=1}^{n} P_{H_0}(X = i) = \sum_{i=1}^{n} 0.8^{i-1} \cdot 0.2 < 0.05
$$

נבצע הצבות לערכי n אפשריים ונקבל כי כבר עבור 1=n הסכום עובר לראשונה את המגבלה שהצבנו. לכן, לא נשלול במקרה כזה אף פעם את השערת ה -0.

- .i בכל מקרה, יחליטו החברים שאבנר 0 צודק, כלומר השערת ה -0 לא תדחה באף מצב .
	- $\pi = P_{H_1}(X \le 0) = 0$  ii. עוצמת המבחן הינה:
- .ז נגדיר את n להיות מספר האתרים. אנו למעשה מחפשים את הערך הקריטי כך ש 0.2 $^{-0.2}$

$$
P_{H_0}(X < n) = 0.2 \Rightarrow \sum_{i=1}^{n} P_{H_0}(X = i) = \sum_{i=1}^{n} 0.8^{i-1} \cdot 0.2 < 0.2
$$

נבצע הצבות לערכי n אפשריים ונקבל כי עבור 2=n הסכום עובר לראשונה את המגבלה שהצבנו. לכן, ערך 1=n הוא מספר האתרים המקסימאלי שבו יוחלט שאבנר 1 צודק תחת סיכוי של 20% לטעות .

- .i במידה והאתר השני לא תומך בFireFox, יגיעו החברים להחלטה שאבנר 0 צודק, כלומר **לא ידחו את השערת ה-0**.
	- .ii עוצמת המבחן הינה :

$$
\pi=P_{H_1}(X\leq 1)=P_{H_1}(X=1)=\textbf{0.8}
$$

- .iii השינוי באזור הדחייה ובעוצמה של המבחן לא מפתיע. הגדלנו את הסיכוי ל"היתקלות" באתר שאינו תומך בפיירפוקס תחת השערת ה -0 , ולכן אזור הדחייה קטן (כיוון שאנו דוחים עבור ערכים קטנים ואנו בודקים לפחות אתר אחד). בנוסף, הגדלנו אף יותר את הסיכוי ל"היתקלות" תחת האלטרנטיבה, ולכן למרות הקטנת אזור הדחייה, עוצמת הבדיקה גדלה .
	- $X_i \sim Pois(\lambda)$  .5
	- $H_1: \lambda = 1$ ,  $H_0: \lambda = 2$  .  $\lambda$

$$
\Lambda = e^{n(\lambda_1 - \lambda_0)} \left( \frac{\lambda_0}{\lambda_1} \right)^{\sum x_i} = e^{n(-1)} (2)^{\sum x_i} = \text{Tr}(x)
$$

- ו.<br>נ. ככל שסכום השאילתות עולה, יחס הנראות עולה.
- ii. נדחה עבור ערכים קטנים. מצב זה תואם את האינטואיציה כיוון שערכים קטנים תואמים את טענת החשב .
- ג. **כן**. כיוון שהמבחן מונוטוני ליחס הנראות, מובטח לנו ע"פ למת N-P כי הוא בעל עוצמה מקסימאלית.
	- ד. **כו**. מאותה הסיבה.
		- .ה לא בהכרח .
- .ו בתרגיל קודם מצאנו כי אזור הדחייה הוא {,3...0,} נחשב את העוצמה :  $\pi = P_{H_1}(X = 0) + P_{H_1}(X = 1) + P_{H_1}(X = 2) + P_{H_1}(X = 3) =$

$$
= \frac{e^{-1}1^0}{0!} + \frac{e^{-1}1^1}{1!} + \frac{e^{-1}1^2}{2!} + \frac{e^{-1}1^3}{3!} = \frac{2}{e} + \frac{1}{2e} + \frac{1}{6e} = \frac{16}{6e}
$$

עידן דויטש u.multinet.co.il